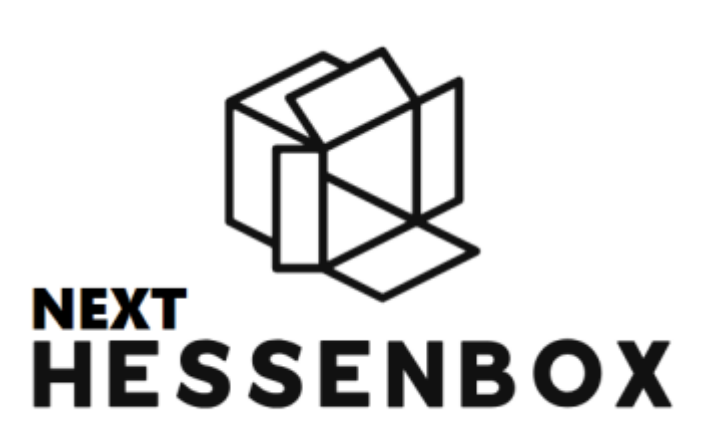

# **next.Hessenbox (Sync & Share)**

[Nutzungsbedingungen:](https://doku.rz.hs-fulda.de/lib/exe/fetch.php/docs:hessenbox:2025-02.01_nutzungsbedingungen_next.hessenbox.pdf)

Nutzungsbedingungen zu next.Hessenbox

Weblogin: <https://next.hessenbox.de> Anleitung: [https://docs.nextcloud.com/server/latest/user\\_manual/de/](https://docs.nextcloud.com/server/latest/user_manual/de/) Nutzungsempfehlungen: Nutzungsempfehlungen zu next.Hessenbox

Fragen und Problemstellungen: **[FAQ](https://doku.rz.hs-fulda.de/doku.php/docs:hessenbox:faq)**

### **Beschreibung**

Die next.Hessenbox ist ein plattformunabhängiges Sync & Share-System. Sie können damit Ihre Daten online speichern und zwischen verschiedenen Geräten automatisch synchronisieren, so dass Sie Ihre Daten immer aktuell zur Verfügung haben - egal ob Sie mit Ihrem Büro-PC, Ihrem Notebook oder Ihrem Smartphone zugreifen. Zudem speichert die next.Hessenbox (je nach Einstellung) Ihre gelöschten und früheren Versionen Ihrer Dateien.

Darüber hinaus bietet Ihnen die next.Hessenbox die Möglichkeit, darin gespeicherte Daten anderen Personen - z.B. Beschäftigten oder Studierenden der HFD, aber auch Externen - zugänglich zu machen. Sie können selbst steuern, wer welche Art von Zugriff auf Ihre Daten erhält und haben selbst die Möglichkeit, Externen einen Zugang zum System einzurichten. Die Hessenbox ist sehr gut dazu

Rechenzentrum - https://doku.rz.hs-fulda.de/

geeignet, in Ihrer Arbeitsgruppe oder in Projekten mit externen Partnern Daten zu speichern und auszutauschen. Die next.Hessenbox basiert auf der Software nextcloud.

# **Zugriffsmöglichkeiten**

Webclient oder Desktopclient sind möglich

Die next.Hessenbox-Clientsoftware steht für alle gängigen Gerätearten und Betriebssysteme (Windows, MAC, Linux, IOS und Android) zur Verfügung. Es ist ebenfalls möglich per Web-Browser auf die next.Hessenbox zuzugreifen.

## **Nutzerkreis**

Angehörige der Hochschule Fulda können diesen Dienst mit einer Quota von 50GB nutzen.

Lehrbeauftragte der Hochschule Fulda können die Hessenbox ebenfalls nutzen, allerdings muss die Nutzung über das Ticketsystem mit einer formlosen Nachricht beantragt werden.

Externe Teilnehmer\*innen können ebenfalls zur next.Hessenbox eingeladen werden, erhalten allerdings keine eigene Quota sondern nutzen die des Einladenden mit.

### **Wichtige Dokumente, Anleitungen und Links**

**Nutzungsbedingungen**

[Nutzungsempfehlungen zur Hessenbox](https://doku.rz.hs-fulda.de/lib/exe/fetch.php/docs:hessenbox:2025-02.01_nutzungsbedingungen_next.hessenbox.pdf)

**Nutzungsempfehlungen**

[Nutzungsempfehlungen zur Hessenbox](https://doku.rz.hs-fulda.de/lib/exe/fetch.php/docs:hessenbox:2025-02-01_nutzungsempfehlungen_next.hessenbox.pdf)

#### **Besitzrechte übertragen (z.B. beim Ausscheiden aus dem Hochschuldienst)**

[https://docs.nextcloud.com/server/latest/user\\_manual/de/files/transfer\\_ownership.html](https://docs.nextcloud.com/server/latest/user_manual/de/files/transfer_ownership.html)

#### **Online-Handbuch**

[https://docs.nextcloud.com/server/latest/user\\_manual/de/files/index.html](https://docs.nextcloud.com/server/latest/user_manual/de/files/index.html)

**Links und FAQ**

Weblogin:<https://next.hessenbox.de> FAQ: [Link zum FAQ](https://doku.rz.hs-fulda.de/doku.php/docs:hessenbox:faq)

### **Detailanleitungen des Softwareanbieters nextcloud.com**

[https://docs.nextcloud.com/server/latest/user\\_manual/de/files/index.html](https://docs.nextcloud.com/server/latest/user_manual/de/files/index.html)

From: <https://doku.rz.hs-fulda.de/> - **Rechenzentrum**

Permanent link: **<https://doku.rz.hs-fulda.de/doku.php/docs:hessenbox>**

Last update: **28.03.2025 09:38**

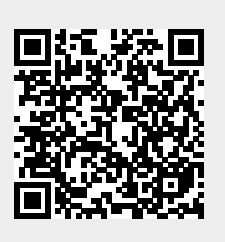